## Creating a Dell Requisition in Workday/UMarketplace

[http://workday.miami.edu](http://workday.miami.edu/)

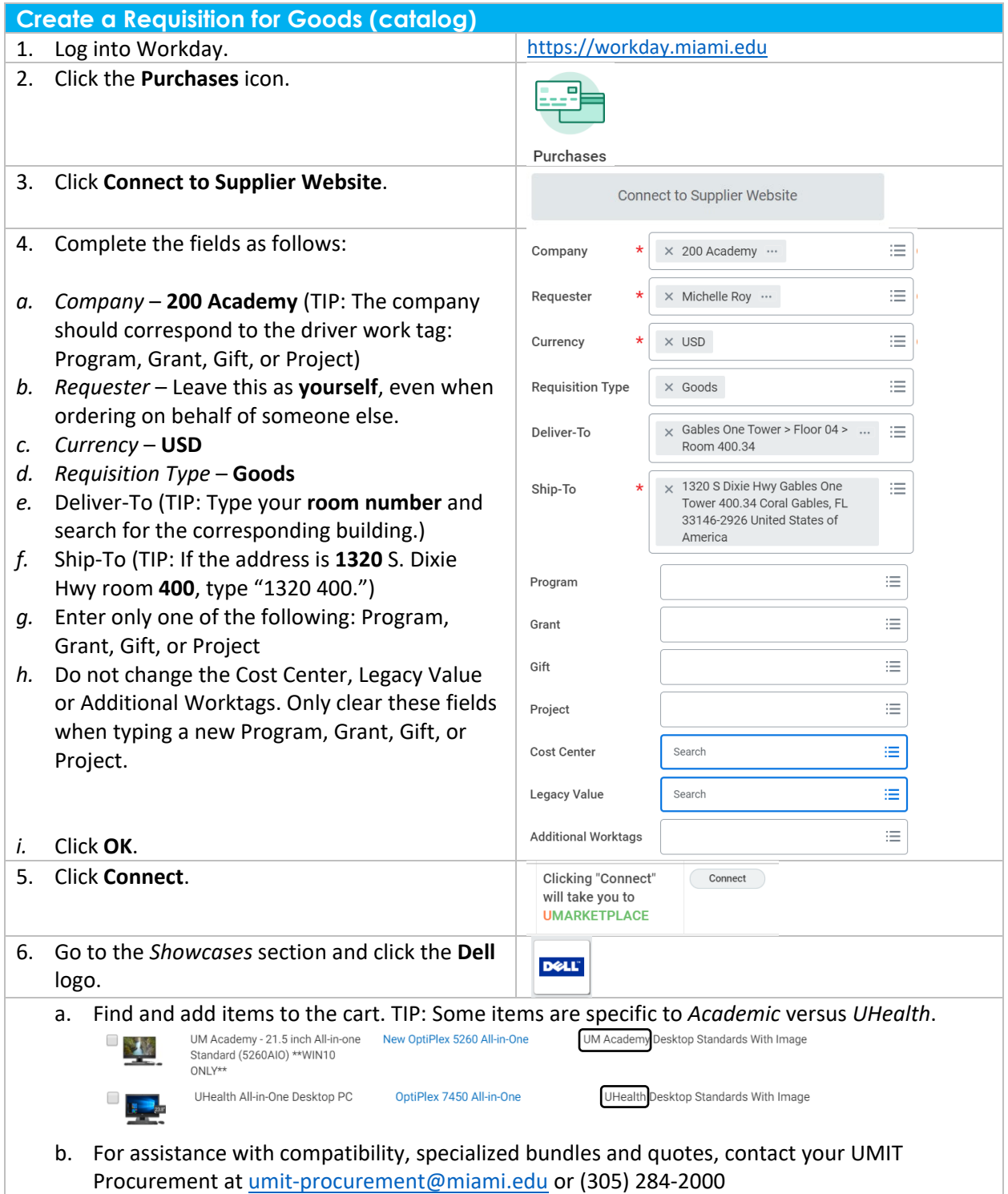

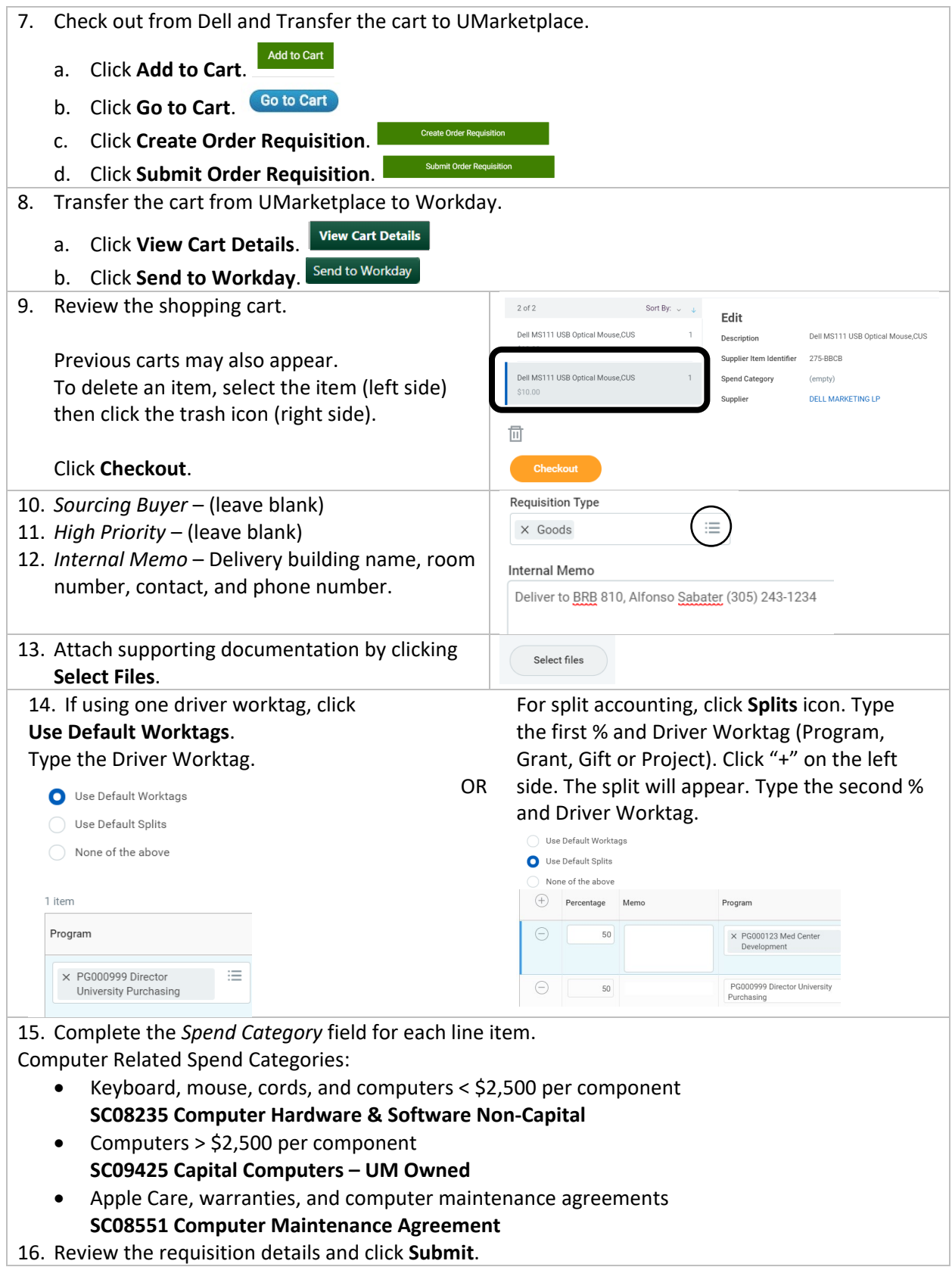